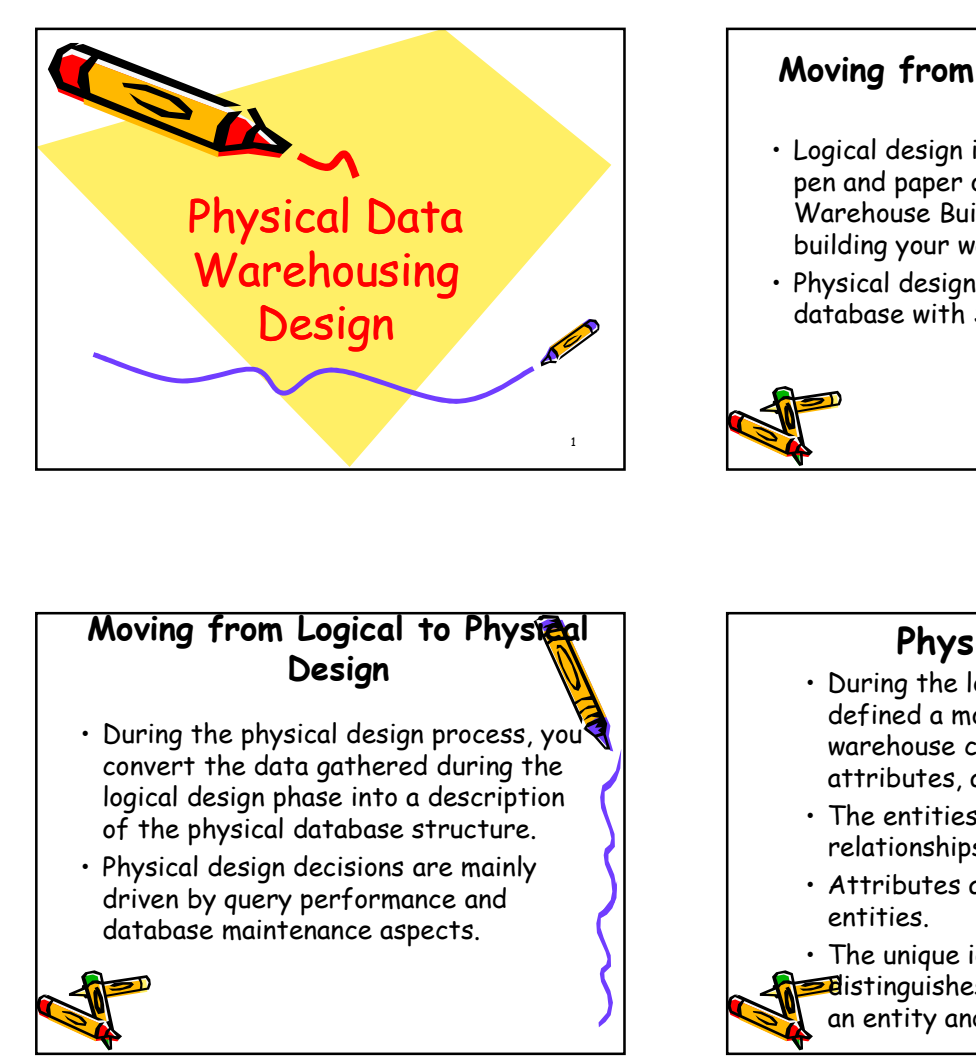

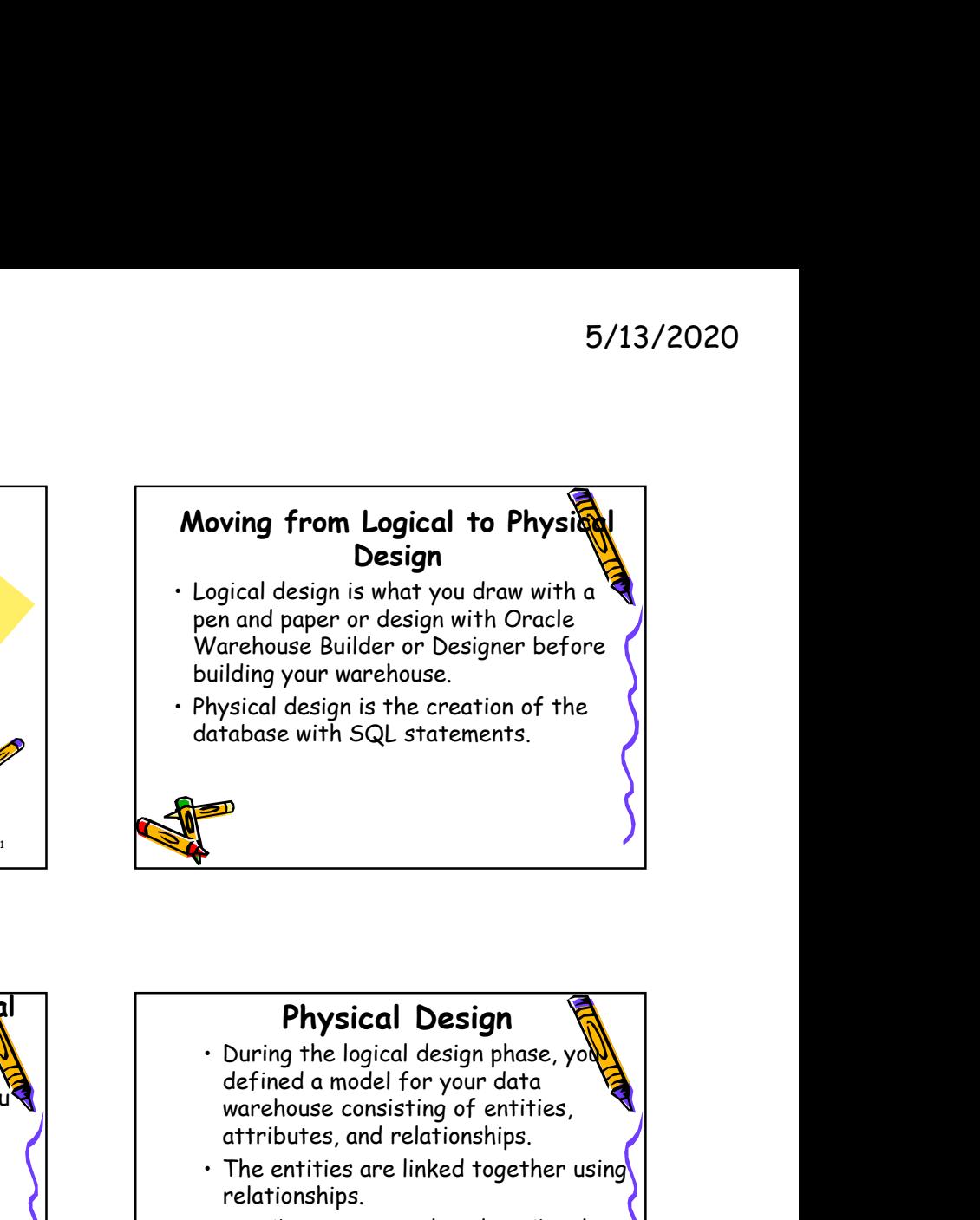

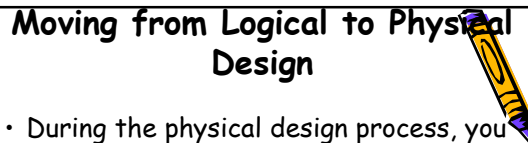

- convert the data gathered during the of the physical database structure.
- driven by query performance and database maintenance aspects.

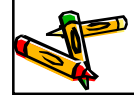

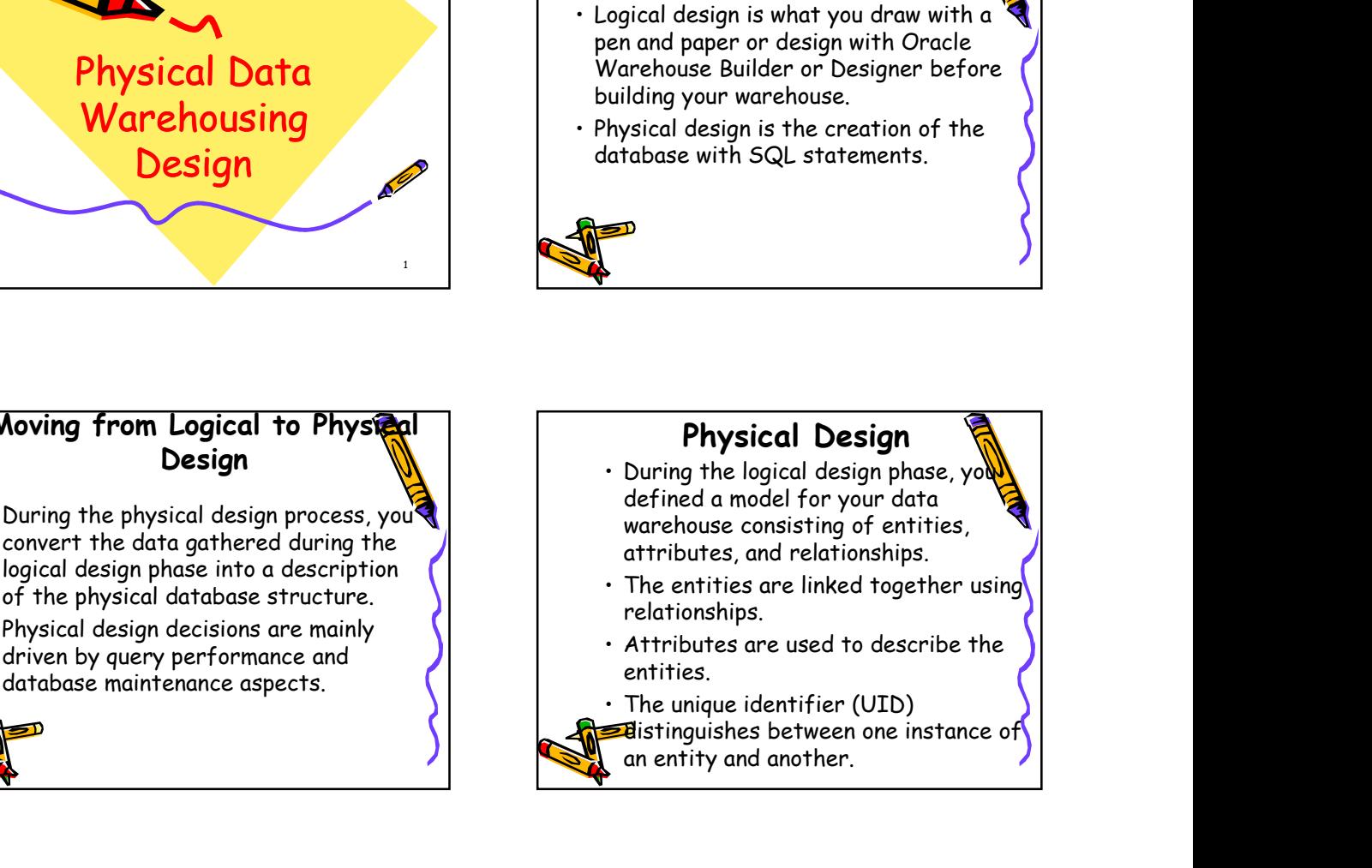

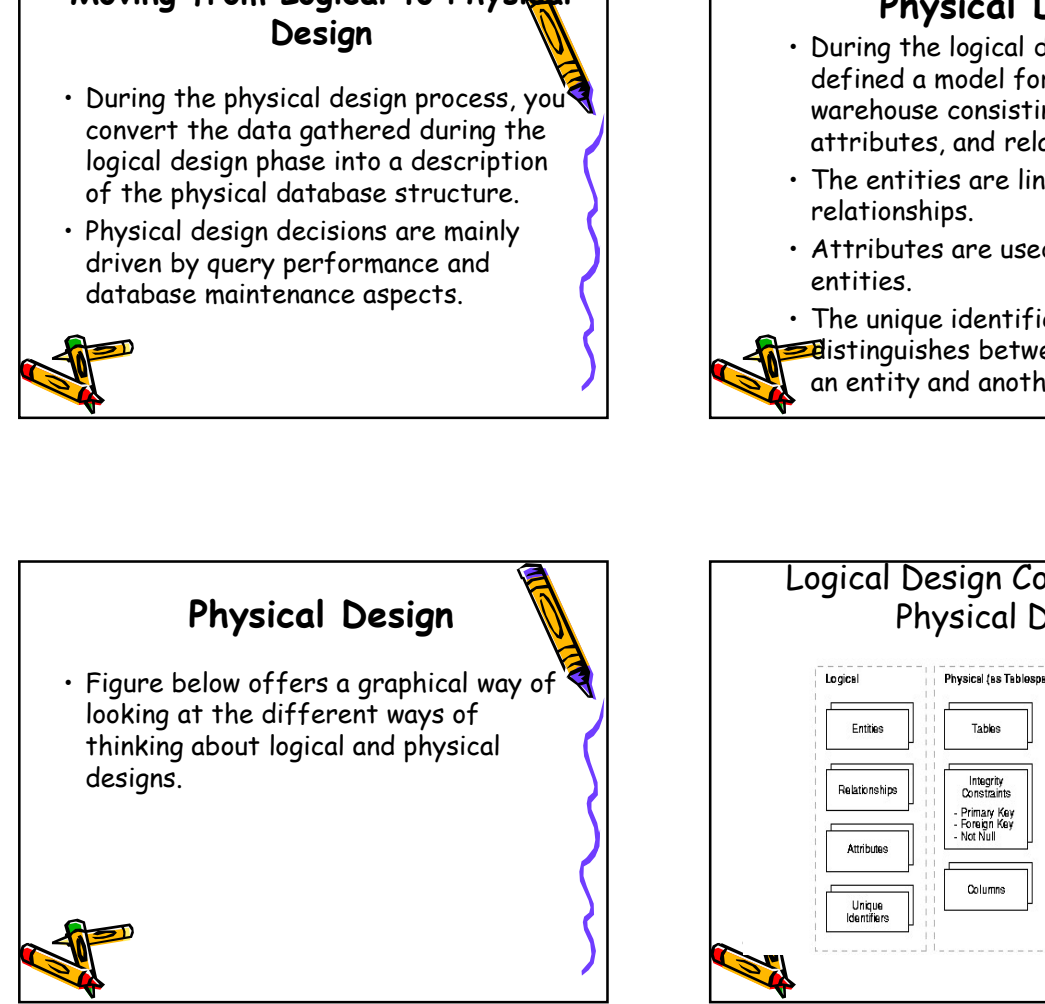

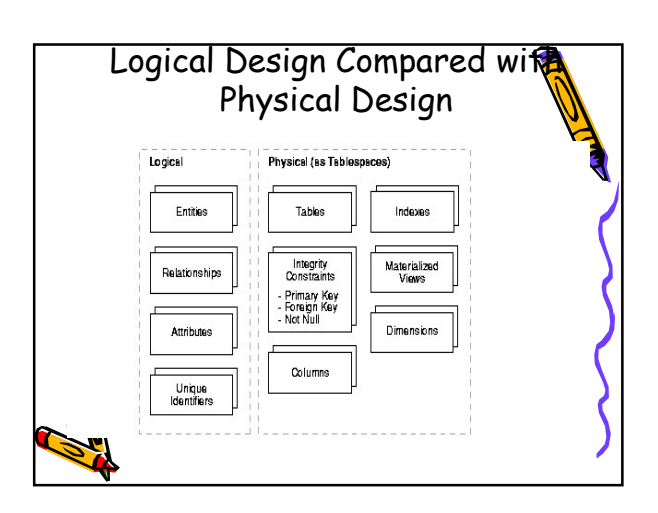

# Logical Design Compared with Physical Design Logical Design Compared with<br>
Physical Design<br>
• During the physical design process,<br>
• you translate the expected schemas<br>
• into actual database structures.<br>
• At this time, you have to map:<br>
• Primary unique<br>
• Primary Logical Design Compared with<br>
Physical Design<br>
• During the physical design process,<br>
• you translate the expected schemas<br>
into actual database structures.<br>
• At this time, you have to map:<br>
• Primary unique identificant Logical Design Compared with<br>
Physical Design<br>
• During the physical design process,<br>
• you translate the expected schemas<br>
into actual database structures.<br>
• At this time, you have to map:<br>
• Primary unique<br>
• Primary un Logical Design Compared with<br>
Physical Design<br>
buring the physical design process,<br>
you translate the expected schemes<br>
at this time, you have to map:<br>
At this time, you have to map:<br>
At this time, you have to map:<br>
<br>
At

- 
- into actual database structures.
- 

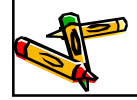

## Logical Design Compared with Physical Design 5/13/2020<br>
Logical Design Compared wife<br>
Physical Design<br>
• Entities to tables<br>
• Relationships to foreign key constraints<br>
• Attributes to columns<br>
• Primary unique identifiers to primary<br>
key constraints<br>
• Unique identi <sup>5/13/2020</sup><br>
Logical Design Compared with<br>
Physical Design<br>
• Entities to tables<br>
• Relationships to foreign key constraints<br>
• Attributes to columns<br>
• Primary unique identifiers to primary<br>
key constraints<br>
• Unique iden 5/13/2020<br>
Logical Design Compared wife<br>
Physical Design<br>
• Entities to tables<br>
• Relationships to foreign key constraints<br>
• Attributes to columns<br>
• Primary unique identifiers to primary<br>
key constraints<br>
• Unique identi 5/13/2020<br>
Logical Design Compared with<br>
Physical Design<br>
• Entities to tables<br>
• Relationships to foreign key constraints<br>
• Primary unique identifiers to primary<br>
key constraints<br>
• Unique identifiers to unique key<br>
cons 5/13/2020<br>
Logical Design Compared with<br>
Physical Design<br>
• Entities to tables<br>
• Relationships to foreign key constraints<br>
• Primary unique identifiers to primary<br>
• Rey constraints<br>
• Unique identifiers to unique key<br>
co

- 
- 
- 
- key constraints
- constraints

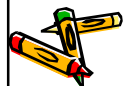

#### Physical Design Structures

- design to a physical one, Physical Design<br>
you translate the expected schemas<br>
you translate the expected schemas<br>
at this time, you have to map:<br>
At this time, you have to map:<br>
<br>
Physical Design Structure<br>
Constraints<br>
Constraints<br>
Constraints<br>
C Physical design process.<br>
This time, you have to map:<br>
This time, you have to map:<br>
This time, you have to map:<br>
This time, you have to map:<br>
Altributes to columns to column that the following the structures<br>
Constraints<br> Physical Design Structure<br>
This ime, you have to map:<br>
This time, you have to map:<br>
This time, you have to map:<br>
<br>
Let y constraints<br>
Let y constraints<br>
Let y constraints<br>
Let y constraints<br>
Constraints<br>
Physical Design St Finance Contained This is the contained that this time, you have to map:<br>
This time, you have to map:<br>
This time, you have to map:<br>
The constraints<br>
Physical Design Structure<br>
Physical Design Structure<br>
Constraints<br>
Physic Friendry Constraints<br>
This time, you have to map:<br>
Thinguistic and the constraints<br>
Thinguistic and the constraints<br>
Constraints<br>
Constraints<br>
Constraints<br>
Constraints<br>
Constraints<br>
Physical Design<br>
The following structure Finite, you have to map.<br>
Let y constraints<br>
Let y constraints<br>
Constraints<br>
Disperse you have converted your logical<br>
Disperse you have converted your logical<br>
Disperse you have converted your logical<br>
Once you have conve
- the following structures:
	-
	-
	-
	-
	-

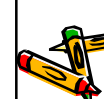

#### Physical Design Structures

- space.
- 
- Logical Design Compared with<br>
Physical Design<br>
 Entities to tables<br>
 Relationships to foreign key constraints<br>
 Primary unique identifiers to primary<br>
 Ry constraints<br>
 Word constraints<br>
 Unique identifiers to unique Prysical Design<br>
• Entities to tables<br>
• Relationships to foreign key constraints<br>
• Primary unique identifiers to primary<br>
key constraints<br>
• Unique identifiers to unique key<br>
constraints<br>
• Unique identifiers to unique k • Entiries to tables<br>• Rattributes to columns<br>• Primary unique identifiers to primary<br>• Representing<br>• Representing<br>• Constraints<br>• Unique identifiers to unique key<br>• Constraints<br>• Constraints<br>• Space.<br>• Corhers exist only may be created for performance improvement: • Primary unique identifiers to primary<br>
• Unique identifiers to unique key<br>
• Constraints<br>
• Constraints<br>
• Constraints<br>
• Some of these structures require disk<br>
• Space.<br>
• Chers exist only in the data dictionary.<br>
• Add key constraints<br>
• Unique identifiers to unique key<br>
constraints<br>
• Some of these structures require disk<br>
• Some of these structures require disk<br>
• Space.<br>
• Others exist only in the data dictionary.<br>
• Additionally, the
- 
- 

#### Tablespaces

- datafiles,
- the operating system you are using.  $\left| \cdot \right|$  for example, tables should be
- tablespace.
- are containers for physical design tructures.

### Physical Design Structure<br>
(one you have converted your logical<br>
design to a physical one,<br>  $\cdot$  you will need to create some or all of<br>
the following structures:<br>
- Tables and Partitioned Tables<br>
- Views<br>
- Tables and Par • Once you have converted your logical<br>
• you will need to create some or all of<br>
• you will need to create some or all of<br>
• which are physical structures:<br>
• Tablespaces<br>
• The said Partitioned Tables<br>
• Views<br>
• The sai • You will need to create some or all of<br>
• The following structures:<br>
• The following structures:<br>
• Views<br>
• Views<br>
• Views<br>
• Views<br>
• Views<br>
• Views<br>
• Views<br>
• Views<br>
• Views<br>
• Comers and Partitioned To be response<br> • From a design perspective, tablespaces Physical Design Structures Physical Design Structure<br>
Some of these structures require disk<br>
space.<br>
Others exist only in the data dictionary.<br>
Additionally, the following structures<br>
may be created for performance<br>
improvement:<br>
Indexes and Partiti differences. For example, the structures require disk<br>
apace.<br>
Others exist only in the data dictionary.<br>
Additionally, the following structures<br>
improvement:<br>
Indexes and Partitioned Indexes<br>
Materialized Views<br>
Materialized Views<br>
Ma separated from their indexes and Others exist only in the data dictionary.<br>
Additionally, the following structures<br>
improvement:<br>
Indexes and Partitioned Indexes<br>
Materialized Views<br>
Materialized Views<br>
Physical Design Structure<br>
Toblespaces need to be se large tables.

#### Physical Design Structures

- logical business units if possible.
- granularity for backup and
- tablespaces mechanism,
- availability and maintenance operations.

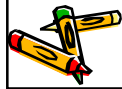

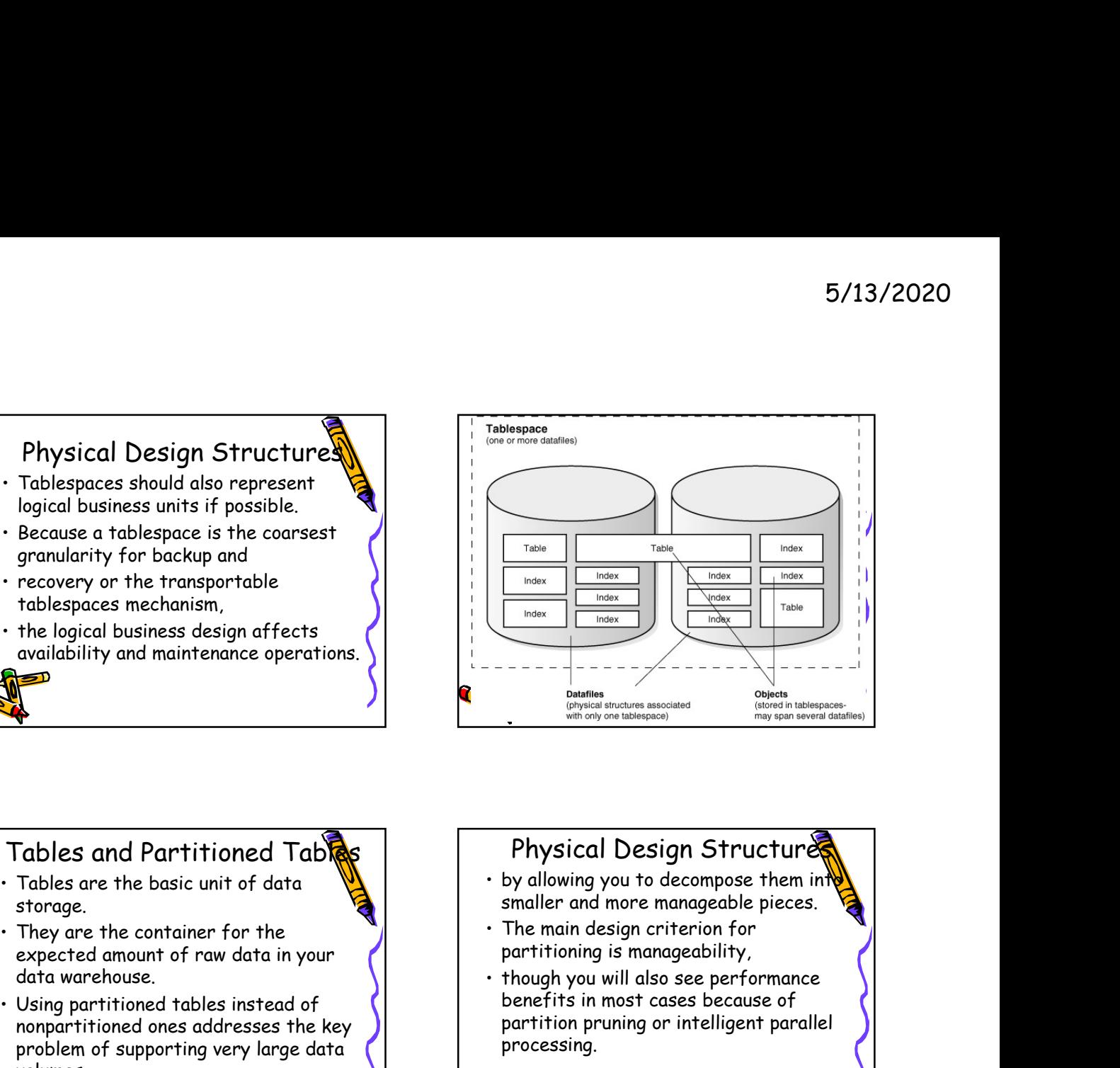

- storage.
- expected amount of raw data in your data warehouse.
- problem of supporting very large data volumes

## Tables and Partitioned Tables | Physical Design Structures<br>Tables are the basic unit of data National Physilowing you to decompose them int • Because a tablespace is the coarsest<br>
recovery or the transportable<br>
• recovery or the transportable<br>
• tablespaces mechanism,<br>
• the logical business design affects<br>
• availability and maintenance operations.<br>
• Tables exceed and partitioned the state and the state of the method ones and the state of the state of the state of the state of the state of the state of the state of the state of the state of the state of the state of the state Physical Design Structure smaller and more manageable pieces. partitioning is manageability, **Example 19 Table**<br>
Though You Though You will also see performance<br> **Example 19 Table**<br>
Though you will also see performance<br> **Physical Design Structure<br>
by allowing you will also see performance<br>
The main design criterio** benefits in most cases because of partition pruning or intelligent parallel processing. For example, you might choose a<br>
- by allowing you to corage.<br>
The main design critician of raw data in your<br>
sing partitioned tables instead of<br>
the main design critician of raw data in your<br>
sing partitioned tables inste Physical Design Structure<br>
by allowing you to decompose them in the smaller and more manageable pieces.<br>
The main design criterion for<br>
partitioning is manageability,<br>
though you will also see performance<br>
perfits in most • The main design criterion for<br>
partitioning is manageability,<br>
benefits in most cases because of<br>
partition pruning or intelligent parallel<br>
processing.<br>
<br>
Physical Design Structure<br>
• Business questions regarding the la

#### Physical Design Structures

- transaction date and a monthly
- you can delete a month's data as it becomes older than four years with a single, quick DDL statement and Example the distance in the complete that the complete that the complete that the complete that the complete that the complete that the complete that the complete that the complete that  $\mathbf{P}$ . Processing.<br>  $\mathbf{P}$  and
- 1/48th of the complete table.

#### $\frac{1}{10}$  be example, you might choose  $\frac{1}{10}$  . Business questions regarding the last partitioning strategy based on a sales Physical Design Structures quarter will only affect three months,

- granularity.<br>• If you have four years' worth of data,<br>• Partitioning large tables improves which is equivalent to three partitions, or 3/48ths of the total volume.
	- performance because each partitioned piece is more manageable.

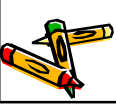

#### Physical Design Structures

- transaction dates in a data warehouse.
- worth of data can be assigned its own partition.

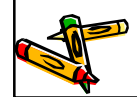

### Physical Design Structure<br>
• Typically, you partition based on<br>
• For example, each month, one month's<br>
• For example, each month, one month's<br>
partition.<br>
• To reduce disk<br>
• To reduce disk<br>
• To reduce disk Physical Design Structure<br>
• Typically, you partition based on<br>
• For example, each month, one month's<br>
worth of data can be assigned its own<br>
partition.<br>
• Correlation is<br>
the compression is<br>
the compression is<br>
(specific Data Segment Compression 5/13/2020<br>
Data Segment Compression<br>
• You can save disk space by compressing<br>
heap-organized tables.<br>
• A typical type of heap-organized table<br>
you should consider for data segment<br>
• To reduce disk use and memory use heap-organized tables. 5/13/2020<br>
Data Segment Compression<br>
• You can save disk space by compressing<br>
heap-organized tables.<br>
• A typical type of heap-organized table<br>
you should consider for data segment<br>
• To reduce disk use and memory use<br>
(s you should consider for data segment compression is partitioned tables.  $5/13/2020$ <br>
Data Segment Compression<br>  $\cdot$  You can save disk space by compressing<br>
heap-organized tables.<br>  $\cdot$  A typical type of heap-organized table<br>
you should consider for data segment<br>
compression is partitioned tab (specifically, the buffer cache), Physical Design Structures<br>
• Typically, you partition based on<br>
transaction dates in a data warehouse.<br>
• For example, each month, one month's<br>
partition.<br>
• Partition be assigned its own<br>
partition in the data can be ass • The scale of the mean-original to a better scaleup for the determined in the second state of the second tensor is<br>
the ap-organized worth of data can be assigned its own<br>
partition.<br>
<br>
<br> **Data Segment Compression is**<br>  $\$ For the distance and the distance and the distance and the distance and the distance and the distance and the distance of the care of the can also the distance of the distance of the distance of the distance of the distanc Data Segment Compression<br>
• You can save disk space by compressing<br>
heap-organized tables.<br>
• A typical type of heap-organized table<br>
you should consider for data segment<br>
compression is partitioned tables.<br>
• To reduce di • You can save disk space by compressing<br>
• A typical type of heap-organized table<br>
• A typical type of heap-organized table<br>
• you should consider for data segment<br>
• To reduce disk use and memory use<br>
(specifically, the example of heap-organized tables.<br>
• A typical type of heap-organized table<br>
you should consider for dat segment<br>
• To reduce disk use and memory use<br>
(specifically, the buffer cache),<br>
(specifically, the buffer cache),<br>
• • A typical type of heap-organized table<br>
you should consider for data segment<br>
• To reduce disk use and memory use<br>
(specifically, the buffer cache),<br>
(specifically, the buffer cache),<br>
• There is, however, a cost in CPU<br>

#### Data Segment Compression

- tables in a compressed format inside  $\bigcup$  . Data segment compression should be the database. Data Segment Compression<br>
γou can store tables and partitioned<br>
the database.<br>
This often leads to a better scaleup for<br>
read-only operations.<br>
This often leads to a better scaleup for<br>
read-only operations.<br>
Show the • you can store tables and partitioned in side<br>
tables in a compressed format inside<br>
• This often leads to a better scaleup for<br>
• read-only operations.<br>
• Such as tables<br>
• such as tables<br>
• such as tables<br>
• such as tab
- read-only operations.
- speed up query execution.

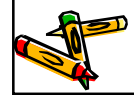

#### Data Segment Compressio

- overhead.
- used with highly redundant data,
- 
- with much update or other DML activity.

#### Data Segment Compression

- partitions are updatable,
- these tables, and
- the database.<br>
 This often leads to a better scaleup for<br>
 dused with high used with high<br>
 bata segment compression can also<br>
 such as tables<br>
 Such as tables<br>
 Such as tables<br>
 Such as tables<br>
 Wou should ave<br>
 high update activity may work against<br>
compression by causing some space to  $\bigcup$  detablese be wasted.

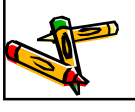

## Views Data Segment Compression<br>
• There is, however, a cost in CPU<br>
overhead.<br>
• Data segment compression should be<br>
• Such as tables with many foreign keys.<br>
• You should avoid compressing tables<br>
with much update or other DML<br> data contained in one or more tables or other views. France Contract Contract Contract Contract Contract Contract Control of a segment compression should be used with highly redundant data,<br>  $\cdot$  Such as tables with many foreign keys.<br>  $\cdot$  You should avoid compressing table treats it as a table. exame sum completed with highly redundant data,<br>
• such as tables with many foreign keys.<br>
• You should avoid compressing tables<br>
with much update or other DML<br>
activity.<br>
• A view is a tailored presentation of the<br>
data c

database.

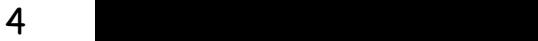

#### Integrity Constraints

- your database and to prevent having invalid information in the tables.
- warehousing differ from constraints in OLTP environments. • Integrity constraints in data<br>
olthe environments.<br>
The private course of the security constraints are only used for query<br>
exact and the material of the solution of the solution of the form of the data wave housing envi

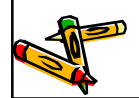

## The constraints<br>
The constraints are used to<br>
enforce business rules associated with<br>
your database and to prevent having<br>
invalid information in the tables.<br>
The constraints in data<br>
warehousing differ from constraints in enforce business rules associated with  $\P$   $\vert$   $\vert$   $\vert$   $\vert$   $\vert$  Th OLTP environments, they primarily Integrity Constraints<br>
The term of the principal and the state of the state associated with the state associated with the insular power database and to prevent thaving<br>
your database and to prevent having<br>
invalid informat Integrity Constraints 5/13/2020<br>
Integrity Constraints<br>
The OLTP environments, they primarily<br>
prevent the insertion of invalid data<br>
into a record,<br>
which is not a big problem in data<br>
warehousing environments because<br>
accuracy has already bee prevent the insertion of invalid data into a record, 5/13/2020<br>
Integrity Constraints<br>
• In OLTP environments, they primarily<br>
prevent the insertion of invalid data<br>
into a record,<br>
• which is not a big problem in data<br>
warehousing environments because<br>
accuracy has already warehousing environments because accuracy has already been guaranteed. The the method is a court of the method is a court of the set of the method is a court of the method is a court of the method is into a record,<br>
in OLTP environments in the tables.<br>
The prive the integrity constraints in d • Integrity constraints are used to<br>
your database and to prevent having<br>
your data invalid information in the tables.<br>
• In OLTP environments in the tables.<br>
• Integrity constraints in data<br>
warehousing differ from constr Form of the the solution of the theorem of the tender by any of the solution of the solution of the solution of the solution of the solution of the solution of the solution of the solution of the solution of the solution o The OLTP environments, they primarily<br>
prevent the insertion of invalid data<br>
into a record,<br>
• which is not a big problem in data<br>
• which is not a big problem in data<br>
accuracy has already been guaranteed.<br>
accuracy has • In OLTP environments, they primarily<br>
prevent the insertion of invalid data<br>
into a record,<br>
• which is not a big problem in data<br>
warehousing environments because<br>
accuracy has already been guaranteed.<br>
accuracy has alr Fraction is not a big problem in data<br>warehousing environments because<br>accuracy has already been guaranteed.<br>Contract and partitioned<br>accuracy has already been guaranteed.<br>Indexes<br> $\cdot$  Indexes are optional structures<br>assoc

#### Integrity Constraints

constraints are only used for query  $\overline{a}$   $\cdot$  Indexes are optional structures rewrite.

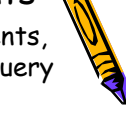

- common in data warehouses.
- constraints need space in the database.
- the underlying unique index.

#### Indexes and Partitioned Indexes

- associated with tables or clusters.
- indexes, bitmap indexes are very common in data warehousing environments. The exercise and Partitioned<br>
The exercit of the classical structures<br>
associated with tables or clusters.<br>
In addition to the classical B-tree<br>
indexes, bitmap indexes are very<br>
common in data warehousing<br>
environments.<br> • Indexes are optional structures<br>
associated with tables or clusters.<br>
• In addition to the classical B-tree<br>
indexes makes are very<br>
ennmon in data warehousing<br>
environments.<br>
• Bitmap indexes are optimized index<br>
struct
- structures for set-oriented operations.

#### Indexes and Partitioned Indexes

- In data warehousing environments,<br>
contraints are only used for query<br>
 NOT NULL constraints are particularly<br>
 Common in data warehouses.<br>
 Constraints meet specific circumstances<br>
 Common in data warehouses.<br>
 Com some optimized data access methods charge in the contribution of the contract of the contract of the contract o such as star transformations. • NOT NULL constraints are particularly<br>
• Under some specific circumstances,<br>
• Under some specific circumstances,<br>
• The addition is of indexes, bitma<br>
• constraints are a species in the form of<br>
• fitting common in data
- can partition them,

#### Indexes and Partitioned Indexes

- not dependent upon the table structure.
- manage the warehouse during refresh and improves query performance.

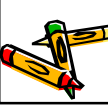

#### Materialized Views

- that have been stored in advance
- necessary when you actually execute **the contract of the contract of the contract of the contract of the contr** your SQL statements.
- 
- · materialized views resemble tables or<br>partitioned tables and behave like  $\overline{\mathbf{z}}$  indexes.

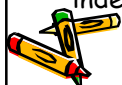

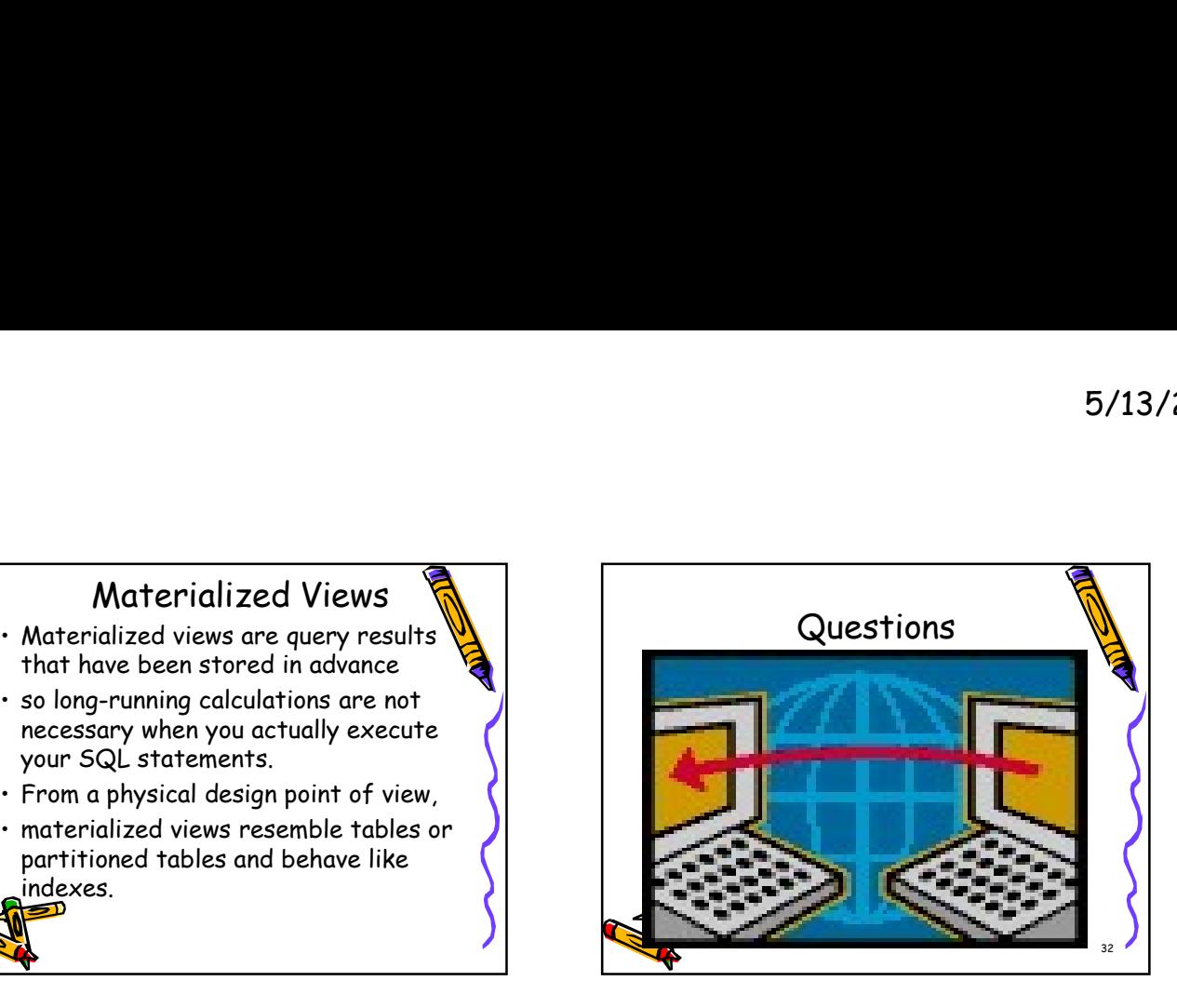